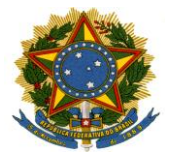

## **CONVÊNIOS E PESQUISAS DE APOIO À EFETIVIDADE DA EXECUÇÃO TRABALHISTA**

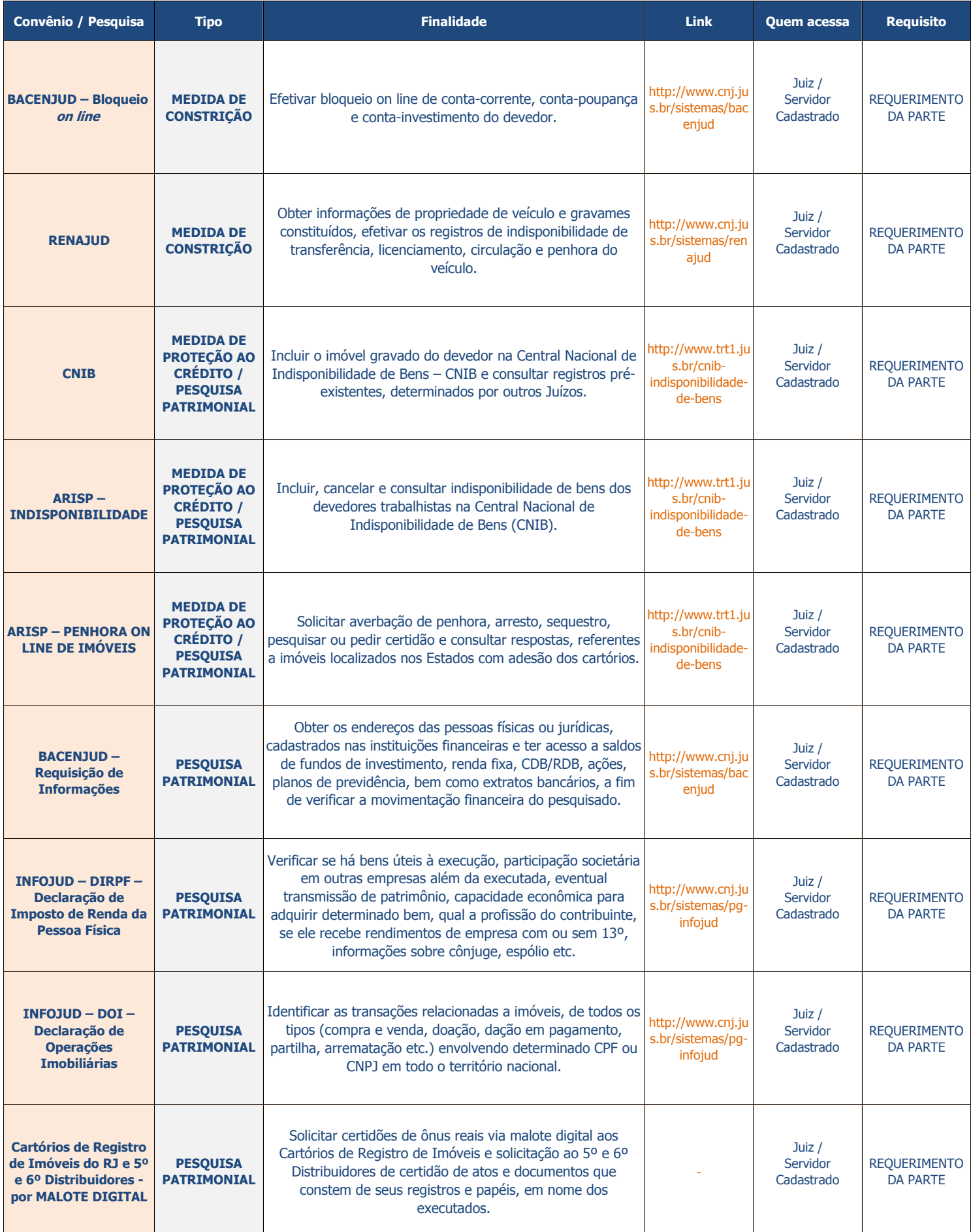

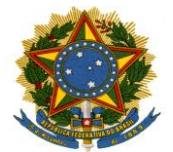

## **CONVÊNIOS E PESQUISAS DE APOIO À EFETIVIDADE DA EXECUÇÃO TRABALHISTA**

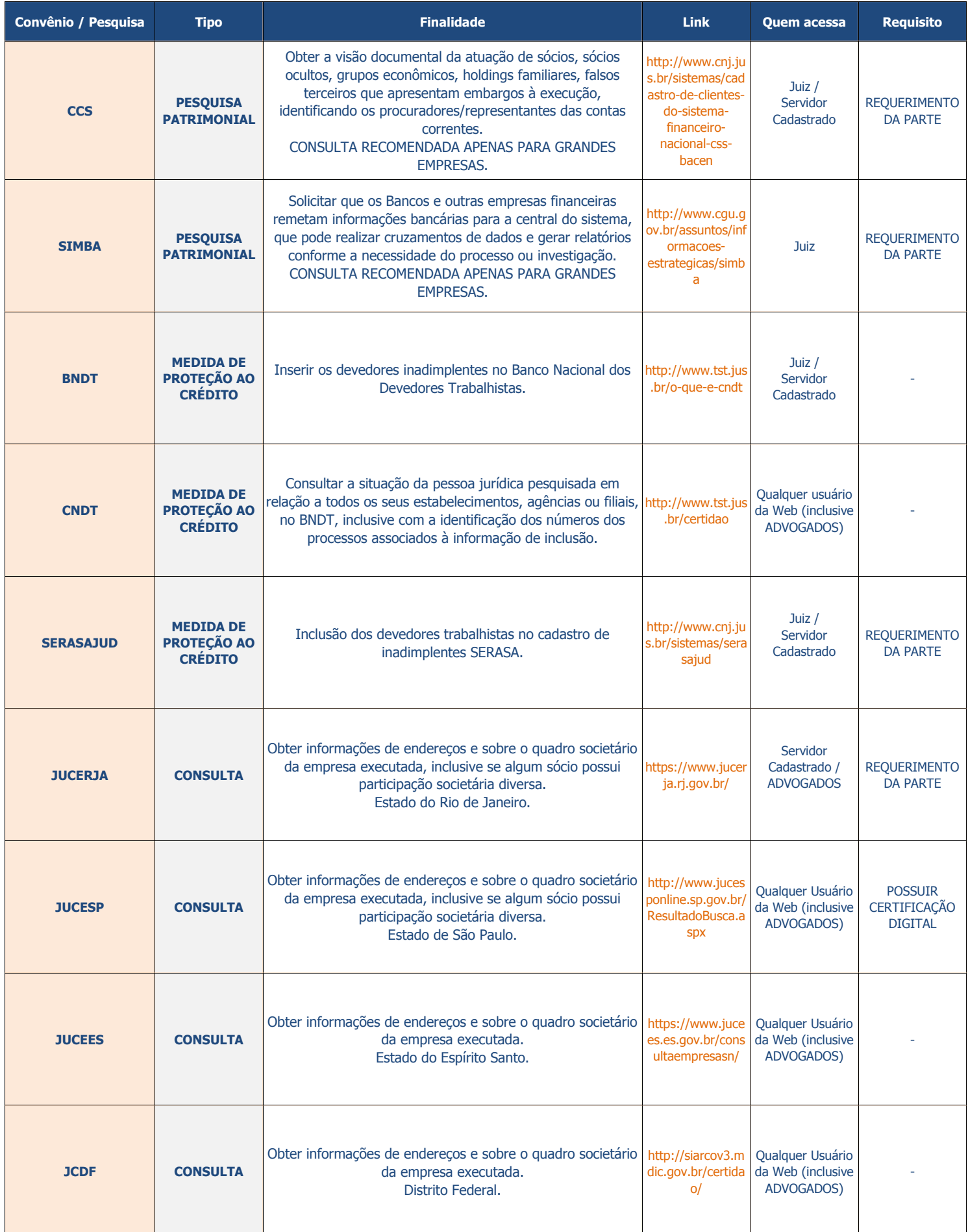

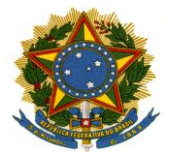

## **CONVÊNIOS E PESQUISAS DE APOIO À EFETIVIDADE DA EXECUÇÃO TRABALHISTA**

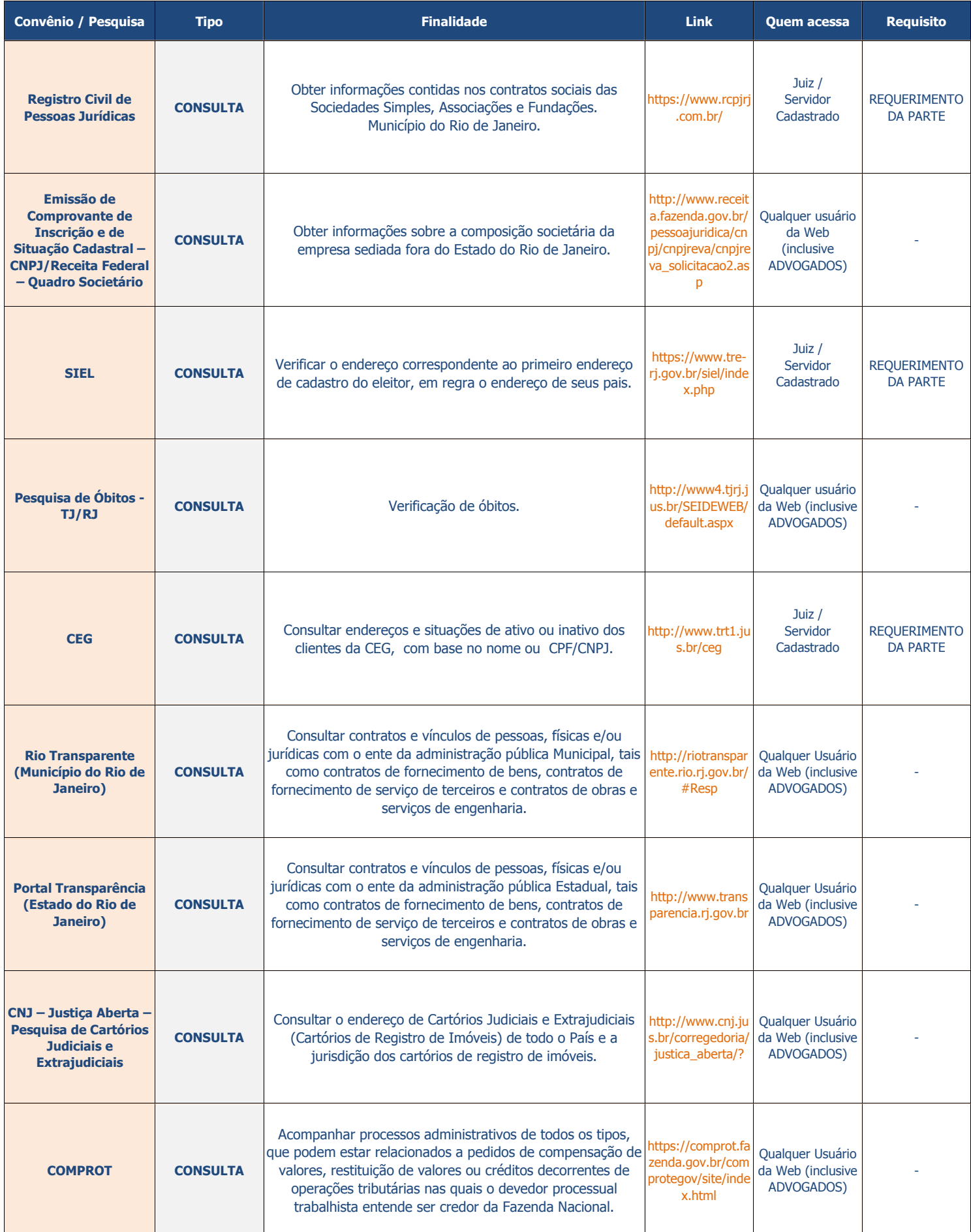